## SAP ABAP table P08P HESA CONTRACT {HESA: Individualised Staff Return Int. Internal/SAP format.}

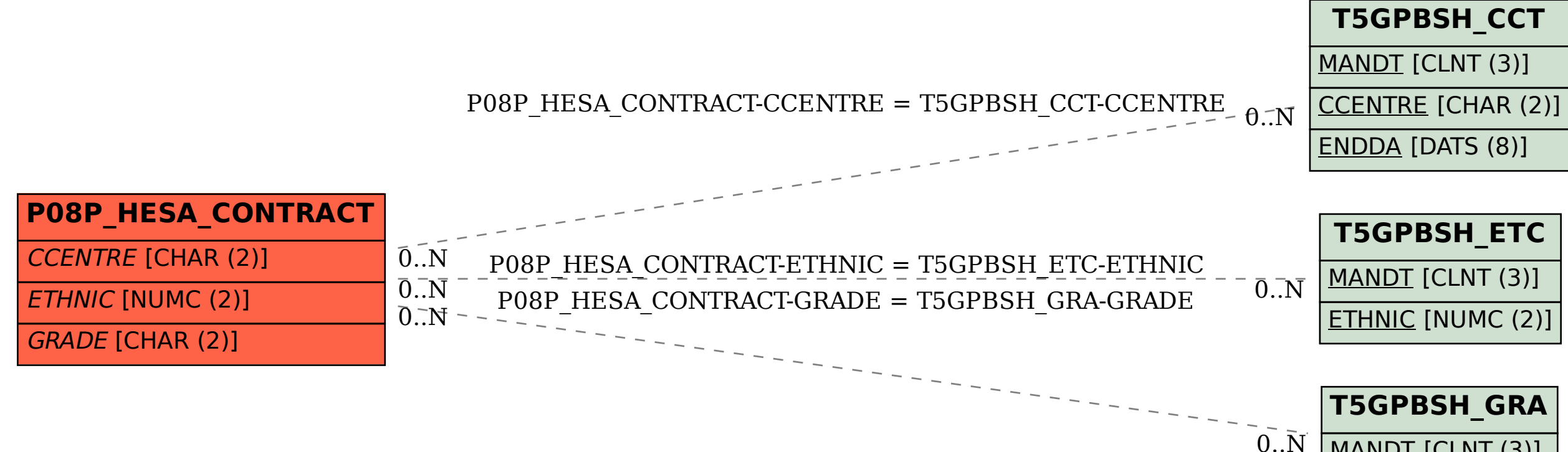

MANDT [CLNT (3)]

GRADE [CHAR (2)]